# Worki i przedmioty **(worki-przedmioty)**

Memory limit: 64 MB Time limit: 2.00 s

Jest N przedmiotów i M worków. Dla każdego przedmiotu znamy numer worka, w którym się on znajduje. Napisz program, który dla każdego worka ustali, które przedmioty się w nim znajdują.

## **Wejscie ´**

W pierwszym wierszu znajduje się jedna liczba naturalna  $N$  – liczba przedmiotów. W drugim wierszu znajduje się jedna liczba naturalna  $M$  – liczba worków. W trzecim wierszu znajduje się ciąg  $A_i$  – i-ta liczba oznacza numer worka, w którym znajduje się  $i$ -ty przedmiot.

Przedmioty numerowane są od 1 do  $N$  włącznie, a worki numerowane są od 1 do  $M$  włącznie.

### **Wyjscie ´**

Należy wypisać M wierszy. W każdym z nich rosnący ciąg numerów przedmiotów, które znajdują się w  $i$ -tym worku (dla  $i$ -tego wiersza). Jeśli worek jest pusty, należy pozostawić wiersz pusty.

### **Ograniczenia**

 $1 \leq N \leq 100\,000, 1 \leq M \leq 100\,000.$ 

#### **Przykład**

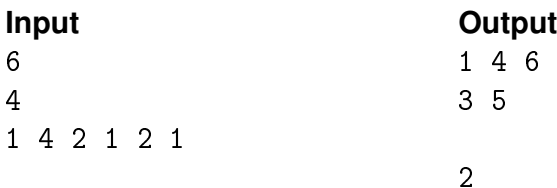